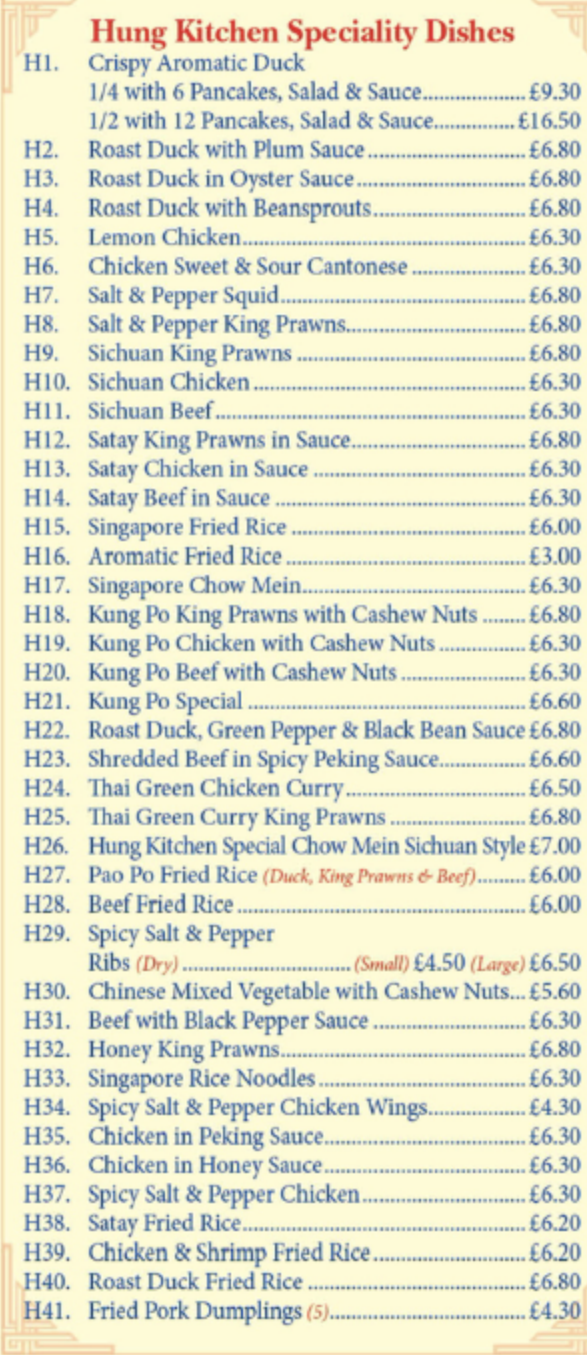

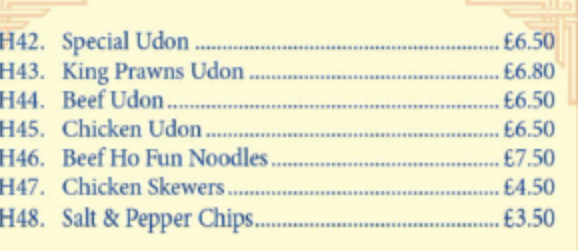

#### **Starters**

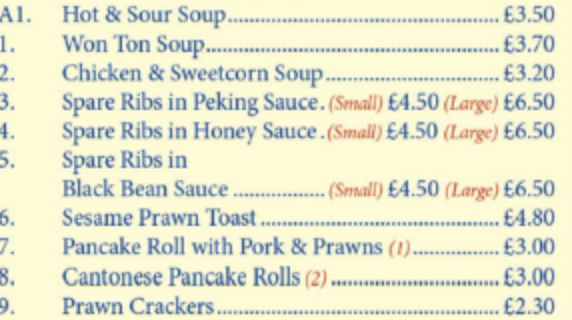

#### **Beef Dishes**

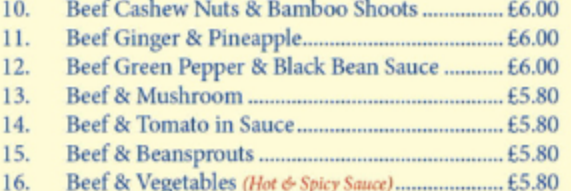

#### **Chicken Dishes**

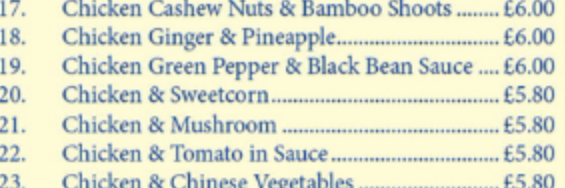

#### **King Prawn Dishes**

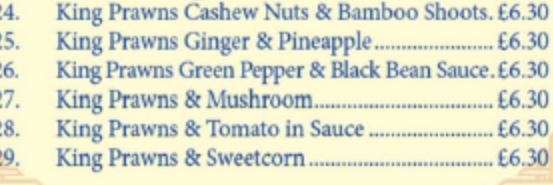

#### **Chow Mein (Noodles)** (King Prawns, Chicken & Pork)  $31.$

 $30.$ 

 $32.$ 

36.

37.

 $41$ 

- 33.  $34.$
- 35.

# Fried Rice Dishes

 $\overline{a}$ 

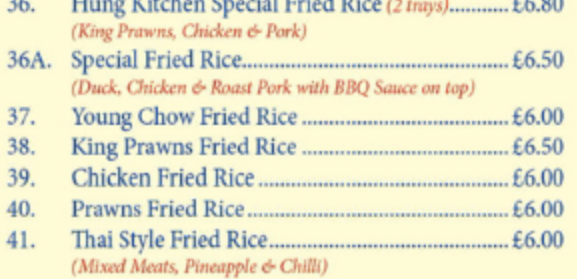

#### **Sweet & Sour Dishes**

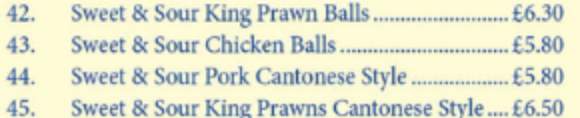

#### **Barbecued Pork Dishes**

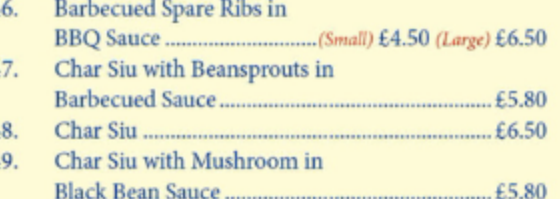

#### **Egg Foo Yung Dishes**

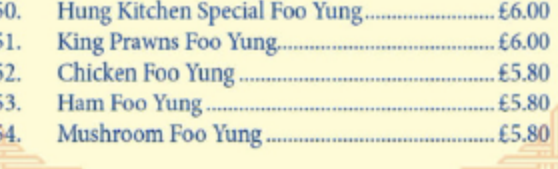

#### **Chop Suey (Vegetables)** Hung Kitchen Special Chop Suev

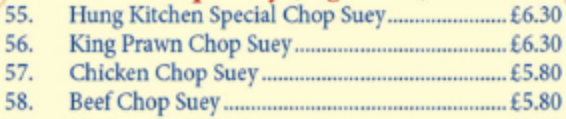

59.

#### **Curry Dishes (Medium)** (Boiled Rice included)

#### (Fried Rice or Mushroom - 10p extra)

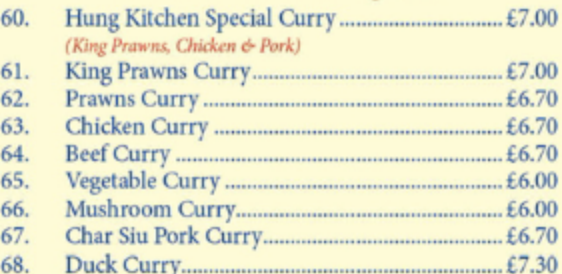

#### **Continental Dishes**

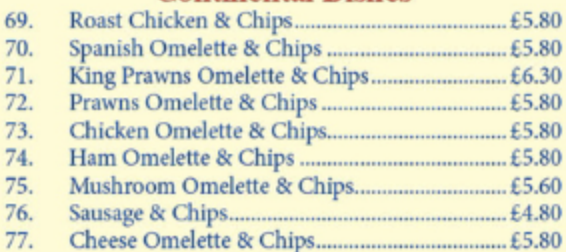

#### **Extra Portions**

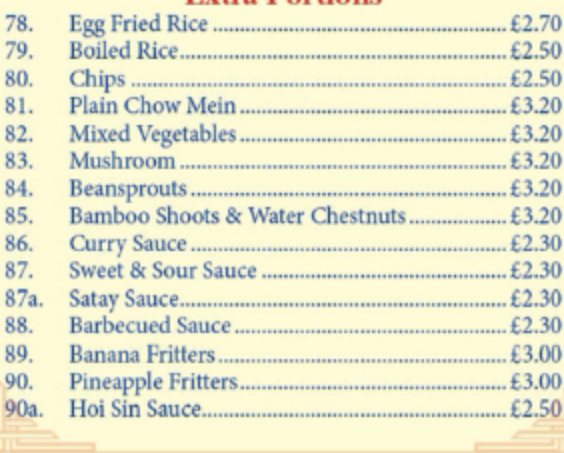

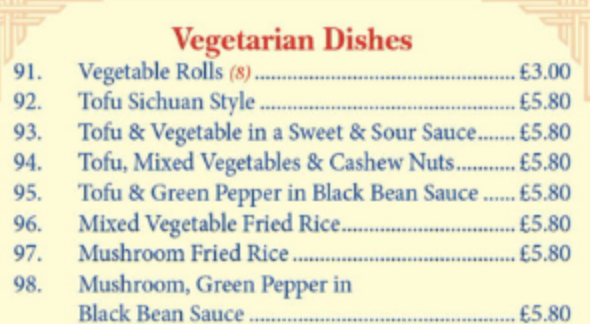

### **Classic Set Dinners**

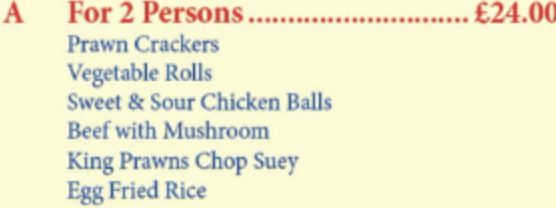

For 3 Persons............................ £33.00 **B Prawn Crackers** Vegetable Rolls Salt & Spicy Ribs Sweet & Sour Chicken Balls **Chicken with Cashew Nuts** Roast Duck Green Pepper & Black Bean Sauce **Egg Fried Rice** 

 $\mathbf C$ **Prawn Crackers** Vegetable Rolls Roast Duck in Plum Sauce Spicy Salt & Pepper Chicken **Sweet & Sour King Prawns Beef with Cashew Nuts** Chicken & Green Pepper in Black Bean Sauce **Egg Fried Rice** 

Some of our dishes contain CELERY, CEREALS CONTAINING GLUTEN, CRUSTACEANS, EGG, FISH, LUPIN, MILK, MOLLUSCS, MUSTARD, NUTS, PEANUTS, SESAME SEEDS, SOYA, SULPHUR DIOXIDE which some people may have a reaction to. Please inform our staff before ordering if you suffer from any food allergies. We will do our best to advise you.

# 長洪飯店 HUNG'S KITCHEA

# www.hungskitchen.co.uk **Cantonese Take Away**

9 Worcester Road **Great Malvern** Worcester, WR14 4OY

# 01684 563063

Delivery from £1.70 upwards

## **OPEN 6 DAYS A WEEK**

#### **CLOSED MONDAY**

Tuesday to Thursday Friday to Sunday School Term Only (Sunday) 3:00pm - 10:30pm

4:30pm - 10:00pm 4:30pm - 10:30pm

**CREDIT & DEBIT CARDS ACCEPTED** We do not accept Cheques

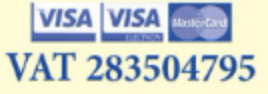